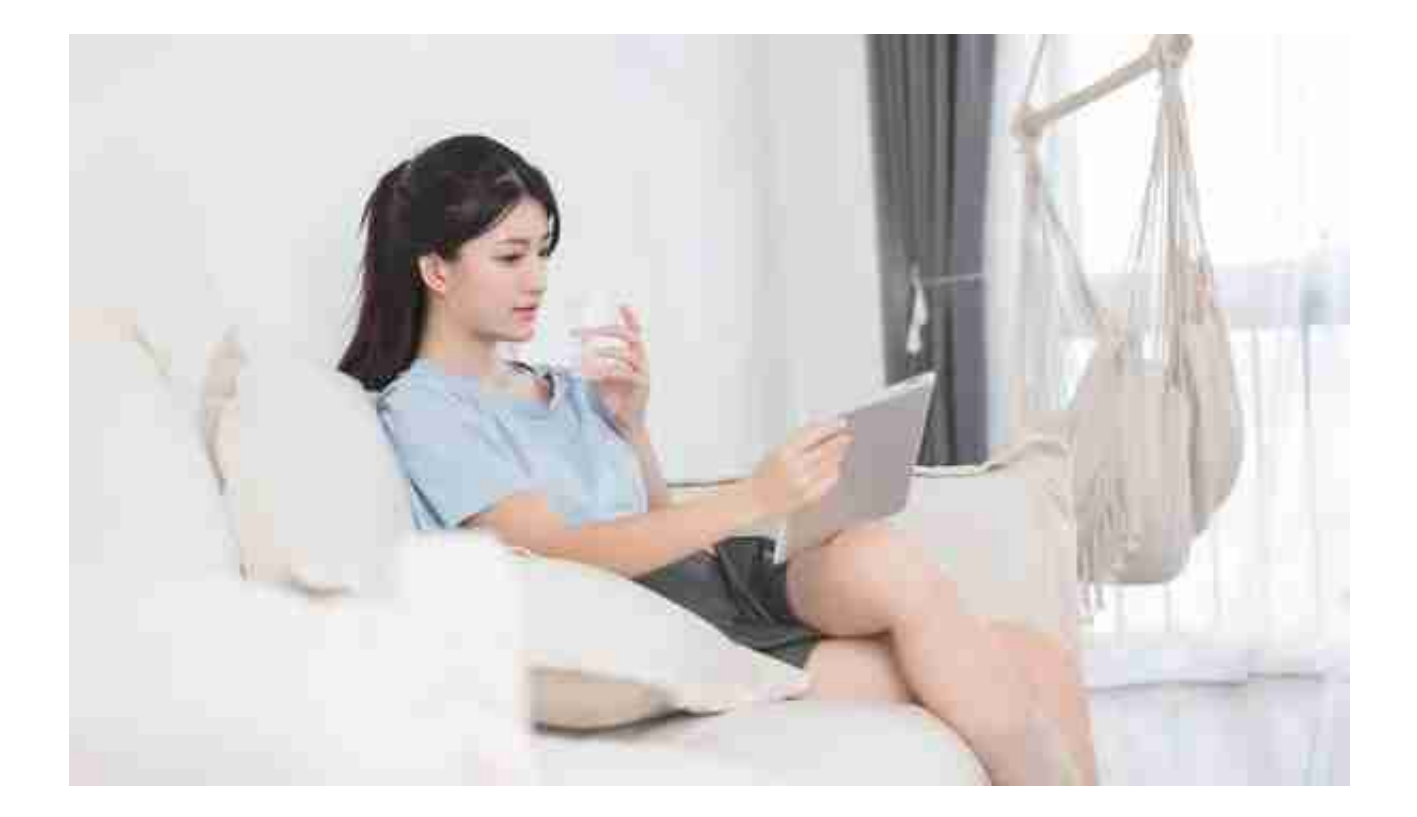

如果你是通过网上支付系统进行还款的,那么可以通过该系统向发卡行申请退款。

如果你是通过银行转账或支票进行还款的,那么可以向银行申请退款。

在申请退款时,应该准备好确认凭证,包括多还款的时间、金额和交易方式等。

另外,在申请退款时,也要准备好发卡行账户的相关信息,以便及时将退款转入正 确的账户。

一、登录个人银行账户, 查看信用卡账户余额, 如果发现有多还的款项, 可以选择 申请退款。

二、进入银行信用卡系统,在"交易记录"中查看多还的金额。

三、确认多还的金额,然后进入"退款申请"页面,填写相关信息,包括账户名字 、账号、金额等。

四、提交申请,等待审核,如果审核通过,银行会将多还的金额退回到原账户。

**如何提现**

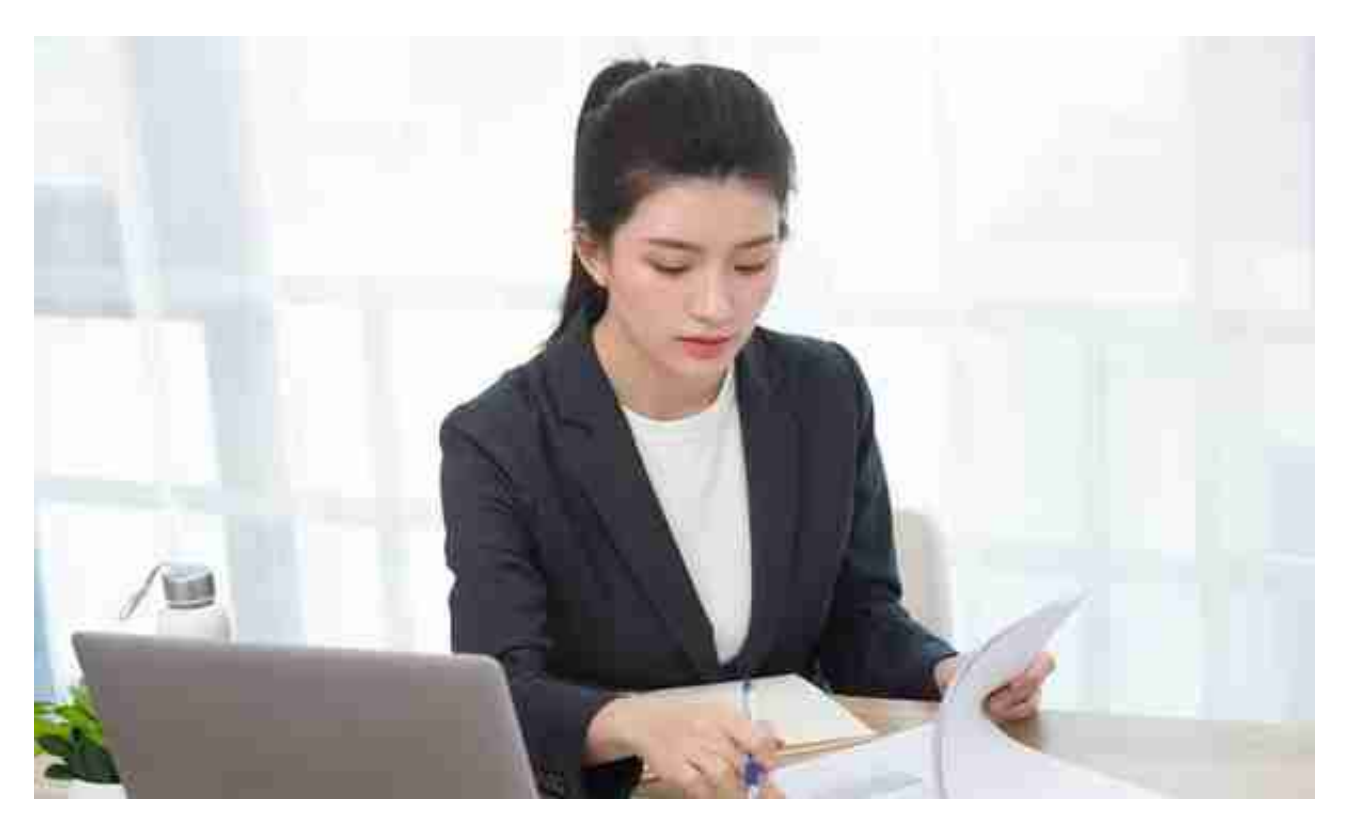

当您使用信用卡多还的钱来消费时,可以分两种情况:

1、如果您多还的金额小于消费金额,多余的钱将自动用于抵扣未来消费,例如您 在下个月的消费中;

2、如果您多还的金额大于消费金额,多余的金额将被视为余额,可以用于抵扣未 来的消费,也可以退回到您的账户中。